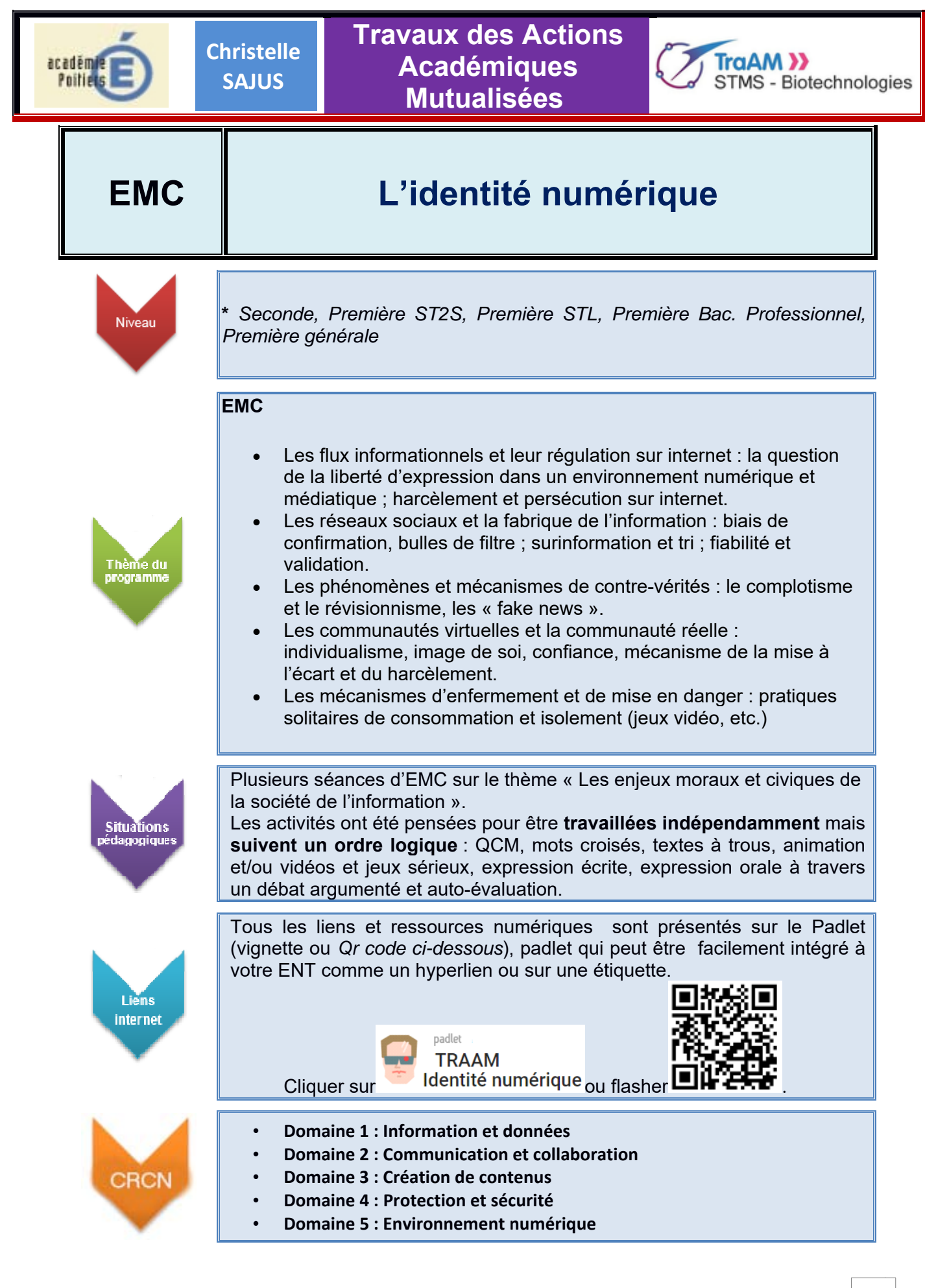

non Septembre 2017 mài 2020 non

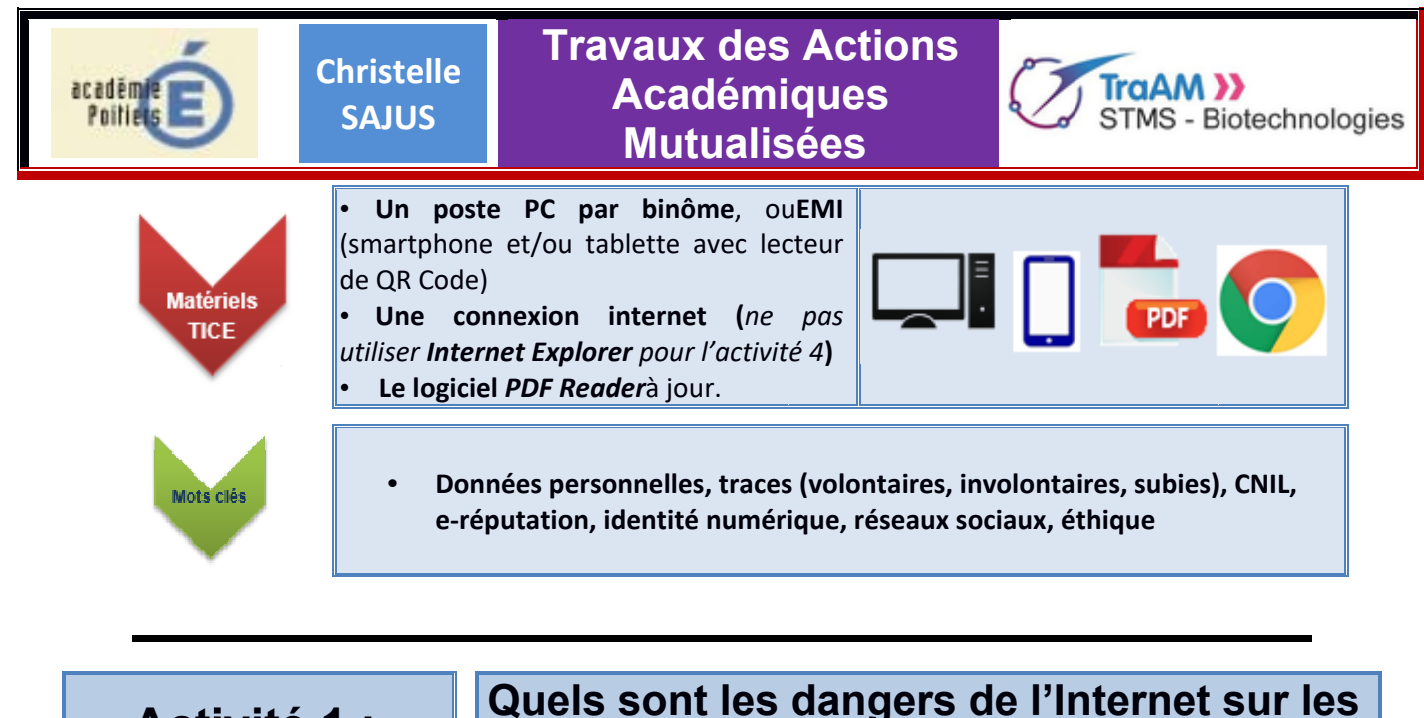

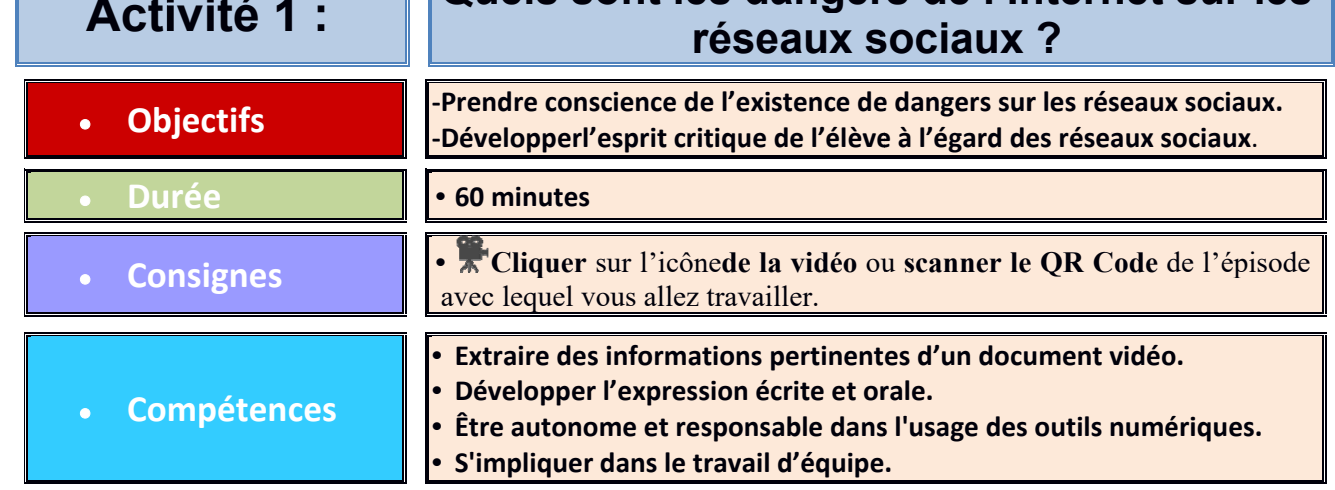

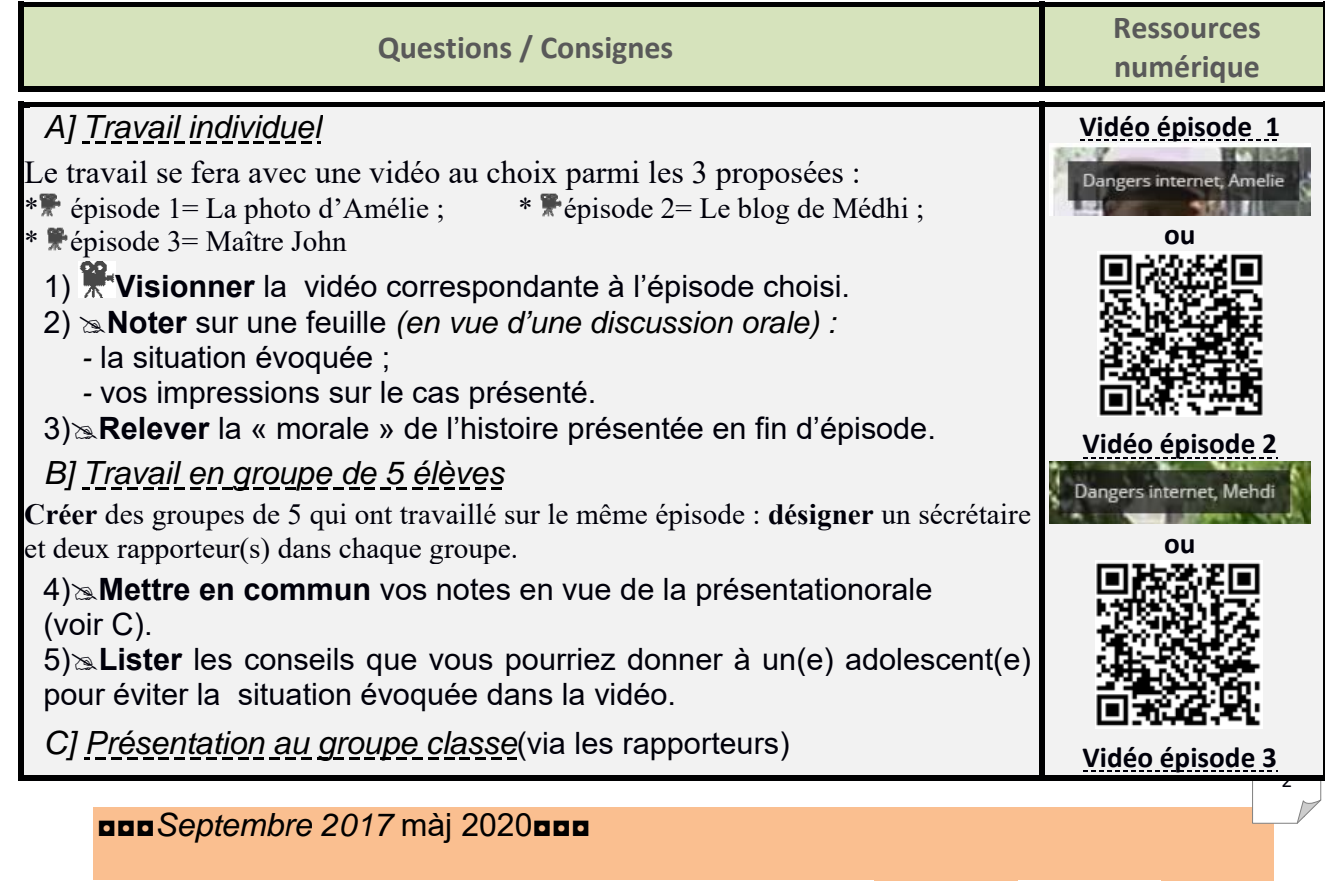

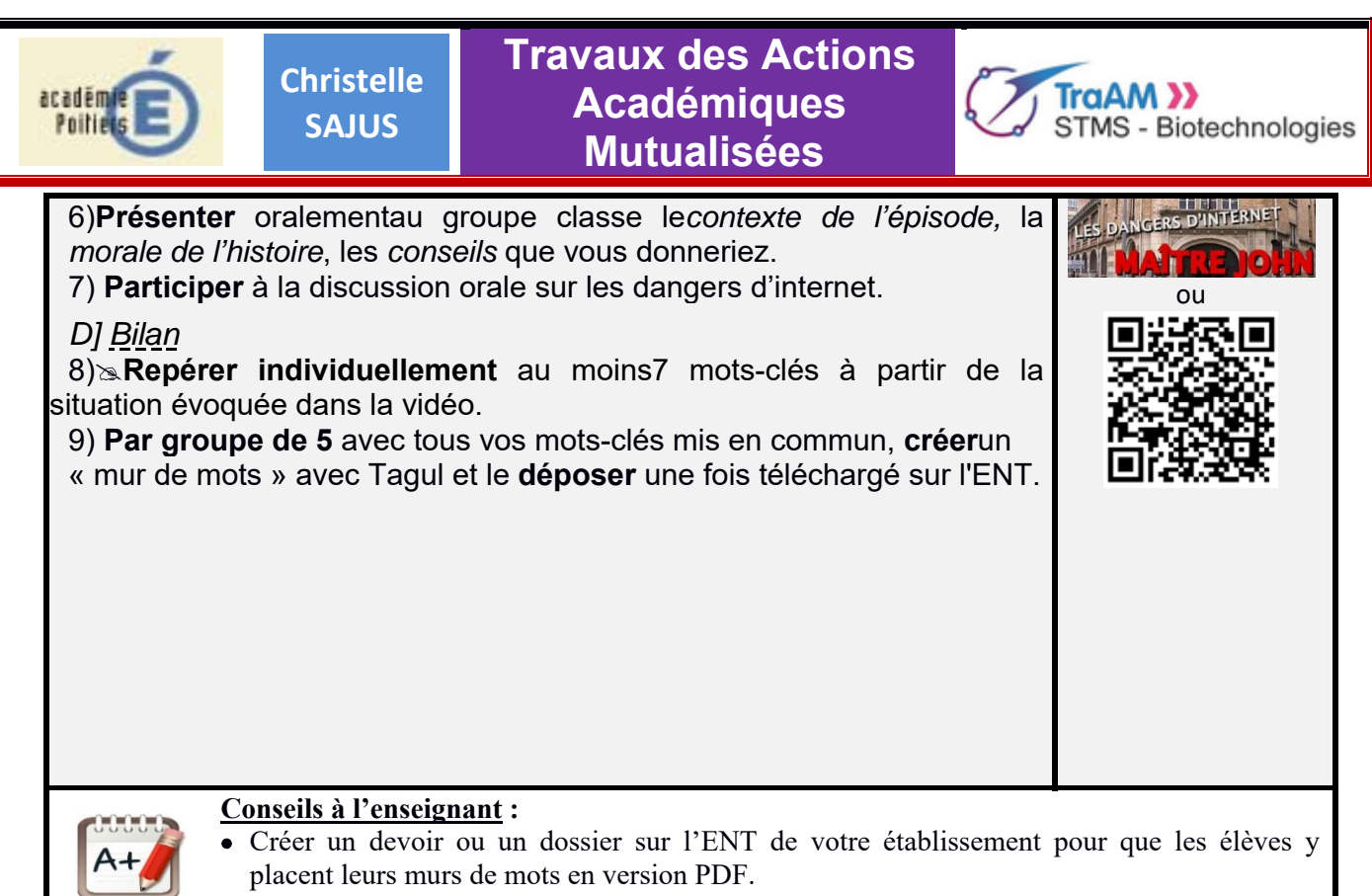

Tutoriel TAGUL à fournir aux élèves (*annexe 1*).

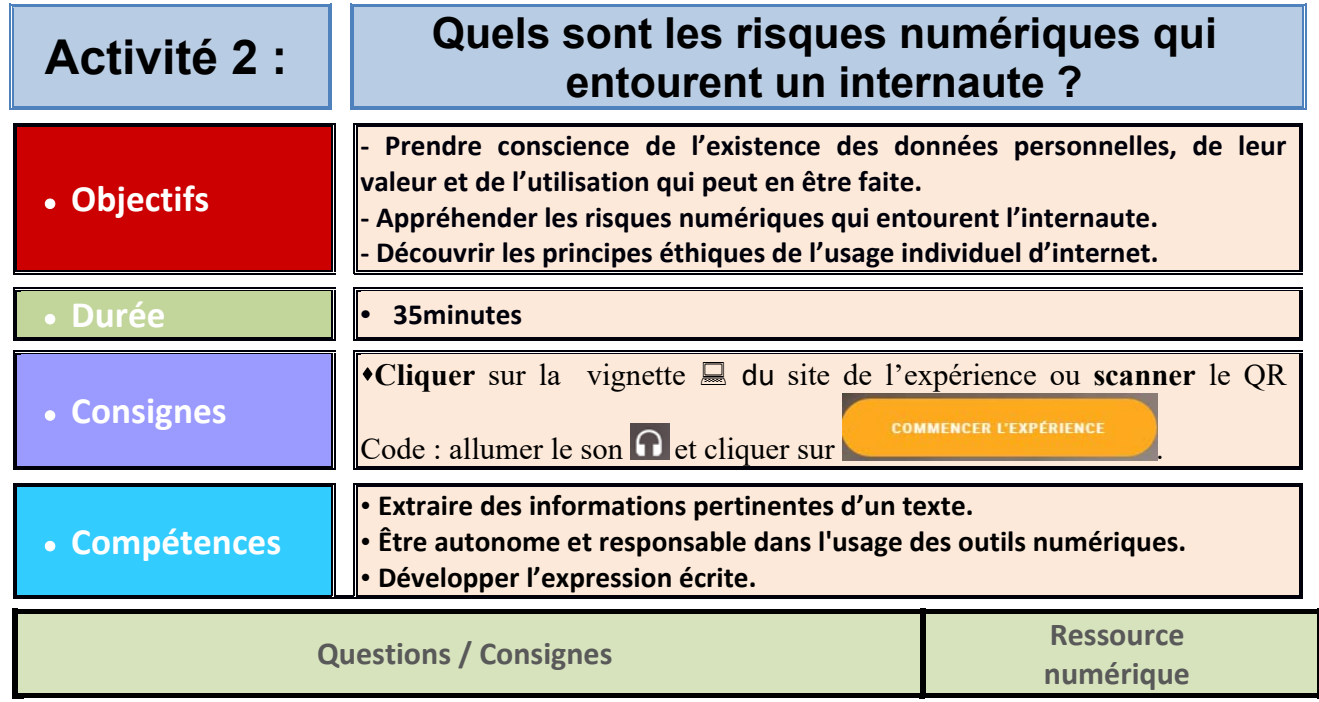

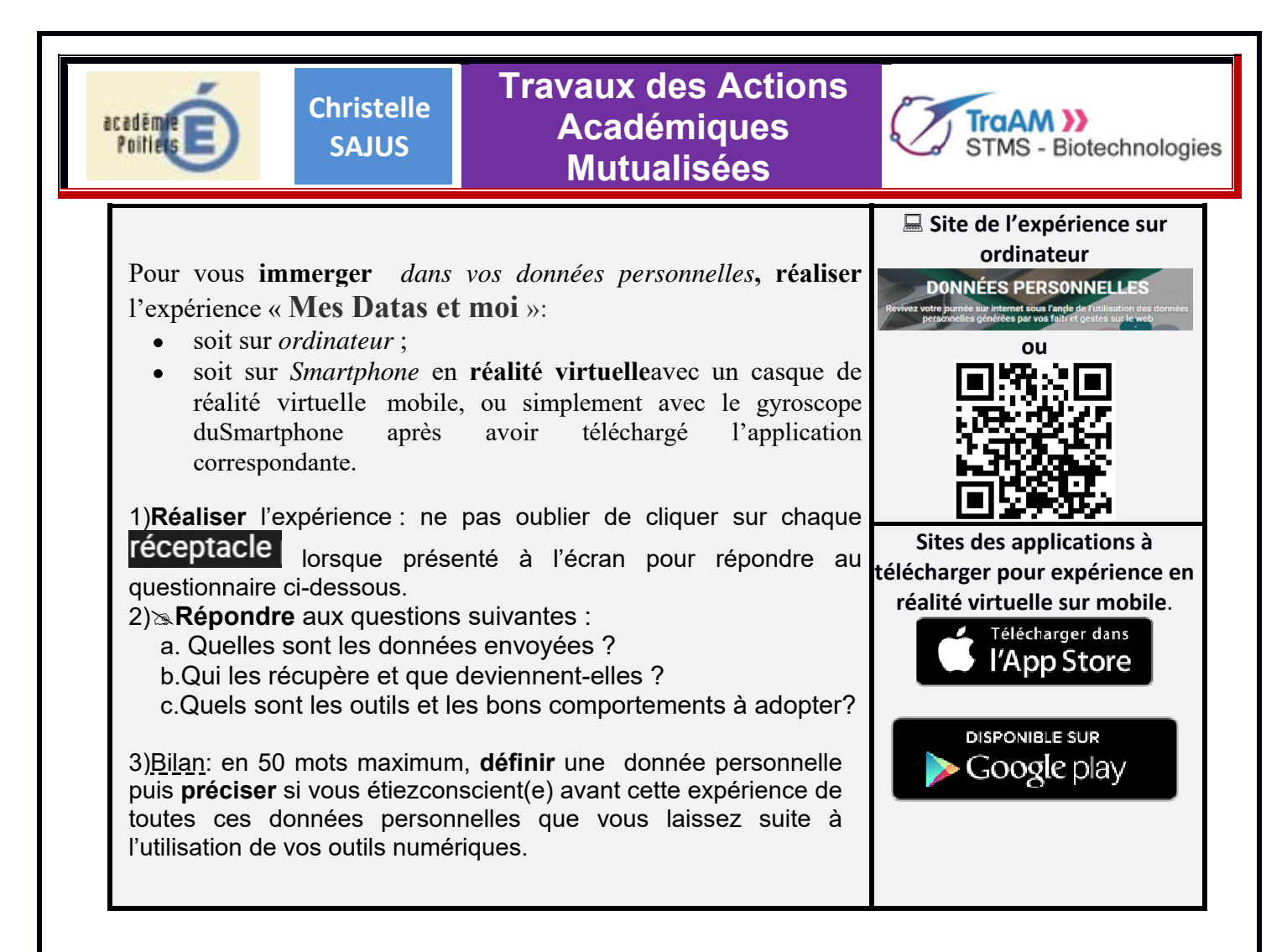

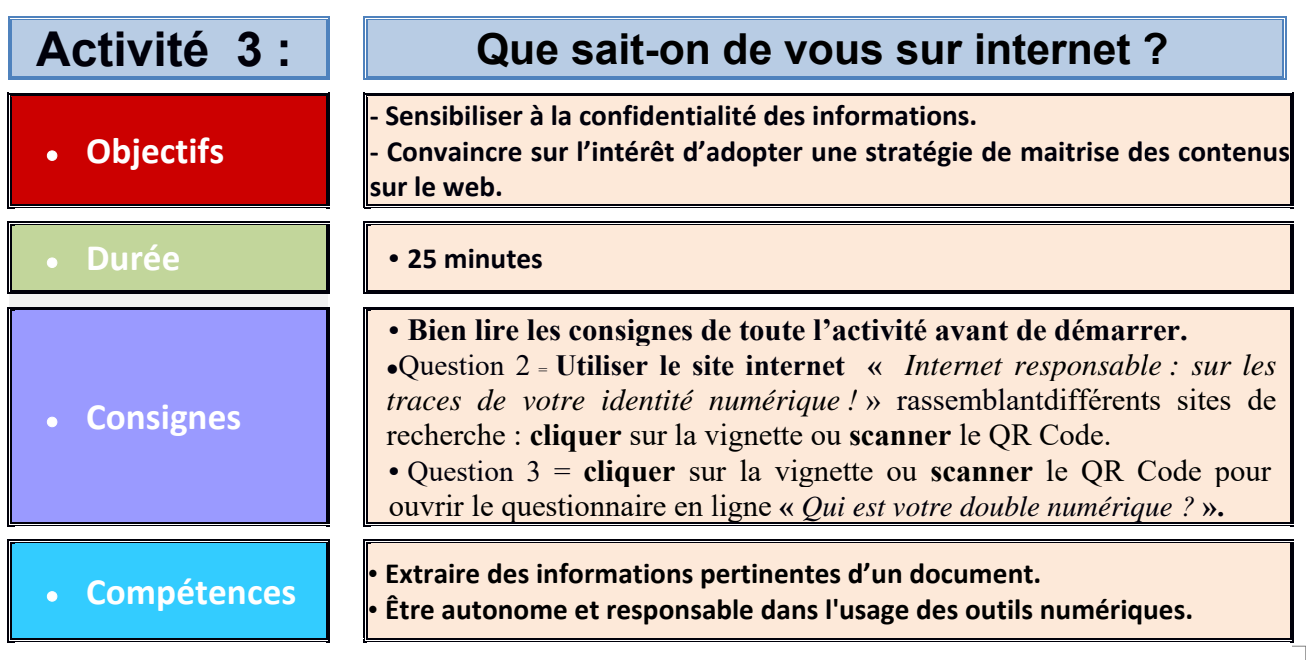

non Septembre 2017 màj 2020non

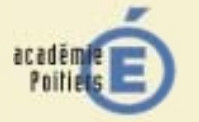

**Travaux des Actions Ac cadémi ques M Mutualis sées** 

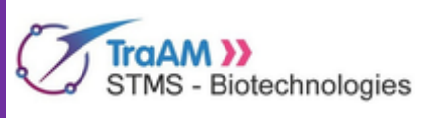

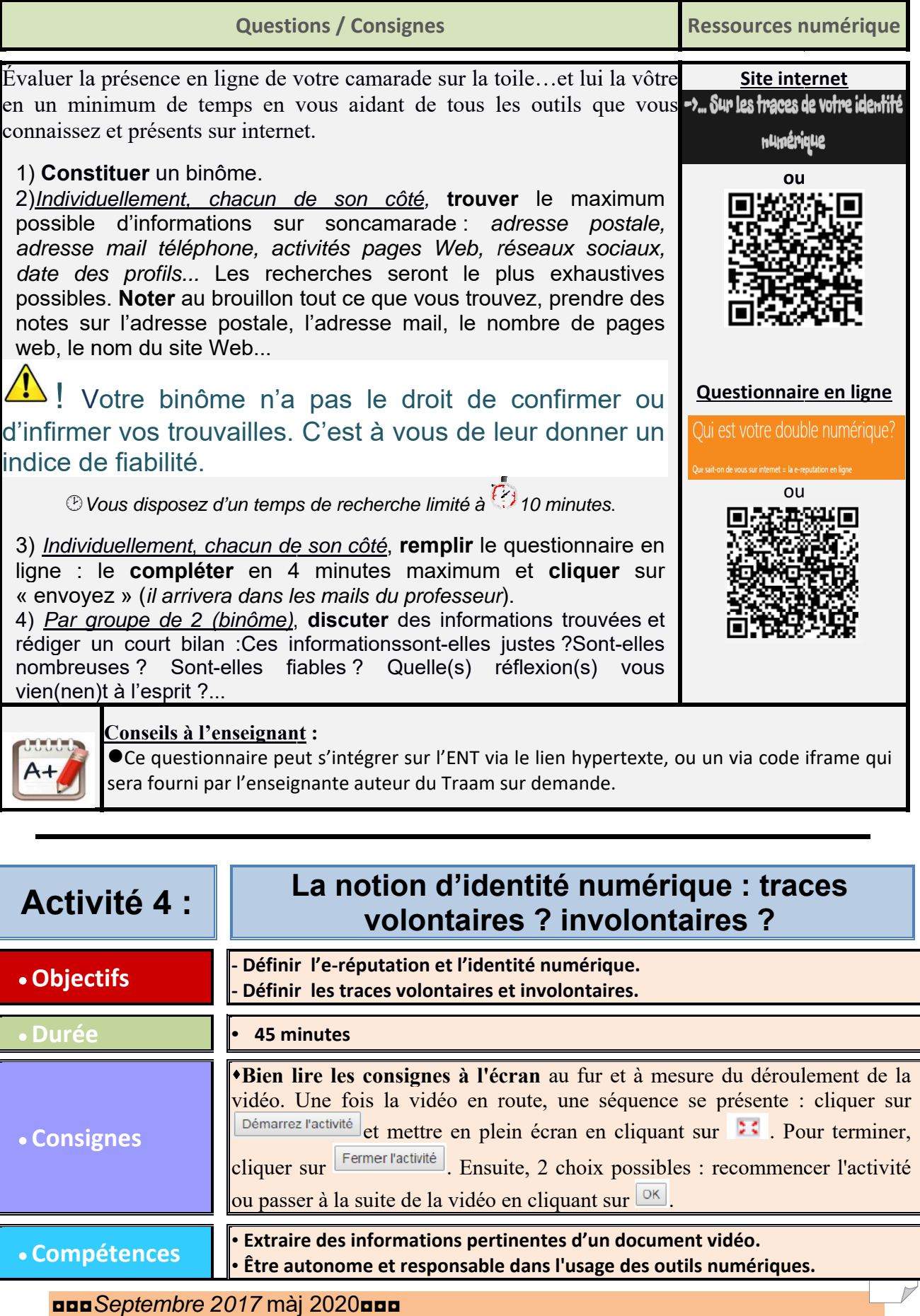

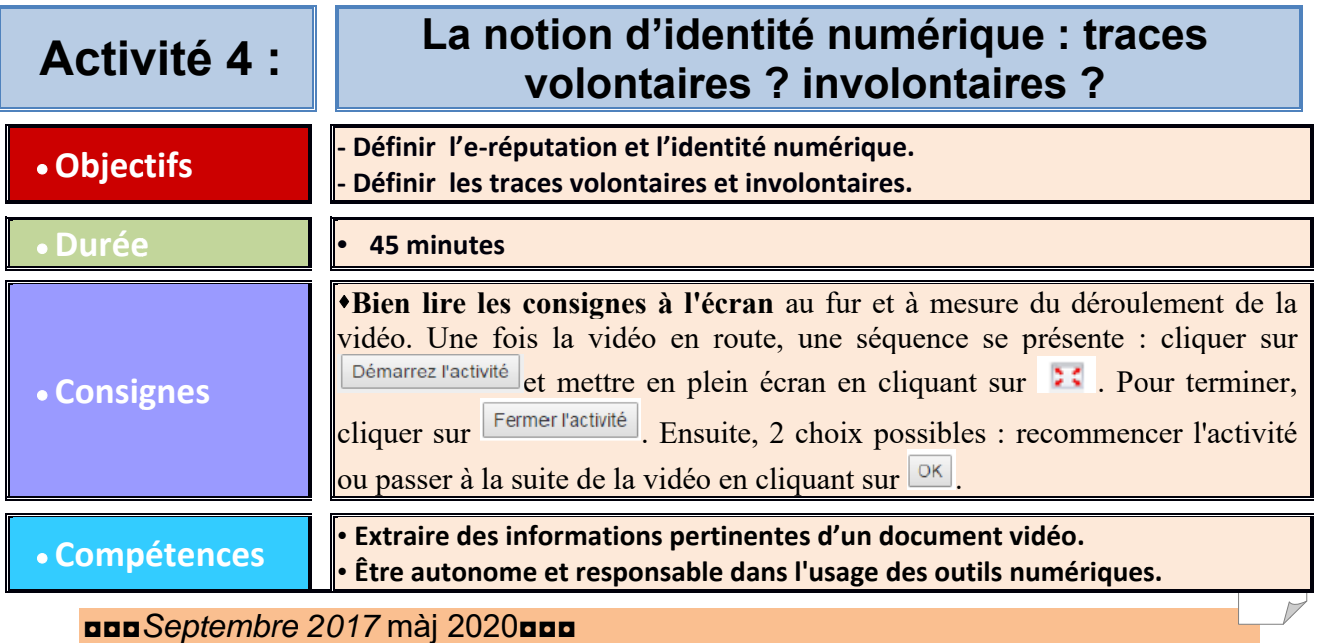

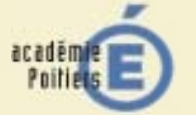

<u>races numériques dans la vie d'un citoyen ordinaire</u>" (2006)

# **Travaux des Actions Académiques Mutualisées**

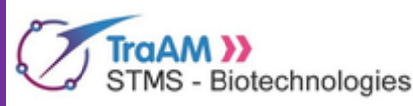

#### · S'impliquer dans le travail d'équipe **Ressources Questions / Consignes** numérique Travailler à partir du montage vidéo intitulé « Identité numérique et e-réputation? » constituée d'extraits vidéos déposées sous licence Creative Commons : cette vidéo est découpée en6 séquenceschacune intégrant une activité à réaliser. La vidéo est découpée comme suit : I. L'E-RÉPUTATION(QCM) II.LES TRACES INVOLONTAIRES (Texte à trous) III.TRACES VOLONTAIRES ou INVOLONTAIRES (Regroupement) IV.LES **DIFFÉRENTES FACETTES DE** L'IDENTITÉ durée de la vidéo NUMÉRIQUE (Classement par paires) 8'01 (activités V.BILAN SUR L'E-RÉPUTATION ET L'IDENTITÉ NUMÉRIQUE(Mots-LearningApps) croisés) VIUNE JOURNÉE DE TRACES NUMÉRIQUES DANS LA VIE D'UN ou CITOYEN ORDINAIRE (Carte avec réponses à écrire) 1). Cliquersur l'icône de la vidéo ou scannerle QR Code ci-contre. Puisréaliserles 6séquences présentées ci-dessus. Ne pas hésiter à recommencerautant de fois quenécessaire. 2) En regardant à nouveau la vidéo si besoin, rédiger un texte/bilan de 100 mots maximum dans lequel vous définirez l'identité numérique, les traces volontaires et involontaires et vous donnerez quelques exemples de traces. 3) Nommersont les autres traces citées dans le montage vidéo. Ne pashésiter à contacter Conseils à l'enseignant : l'enseignante si besoin OIntégrer le paquetage Scorm dans votre ENT. d'aide à l'intégration du Scorm sur l'ENT. Remarque : Les images correspondant à la séquence VI sont issues du site Le Monde, "*Une journée de*

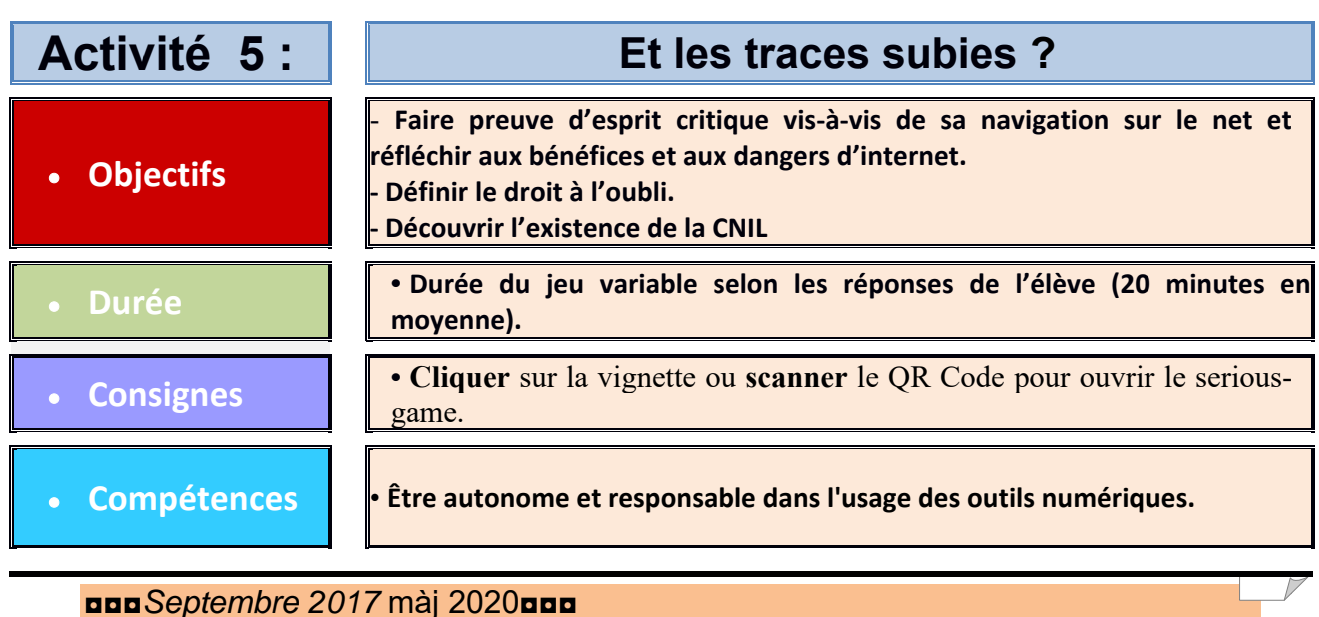

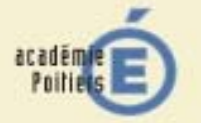

**Travaux des Actions Académiques Mutualisées** 

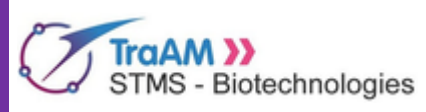

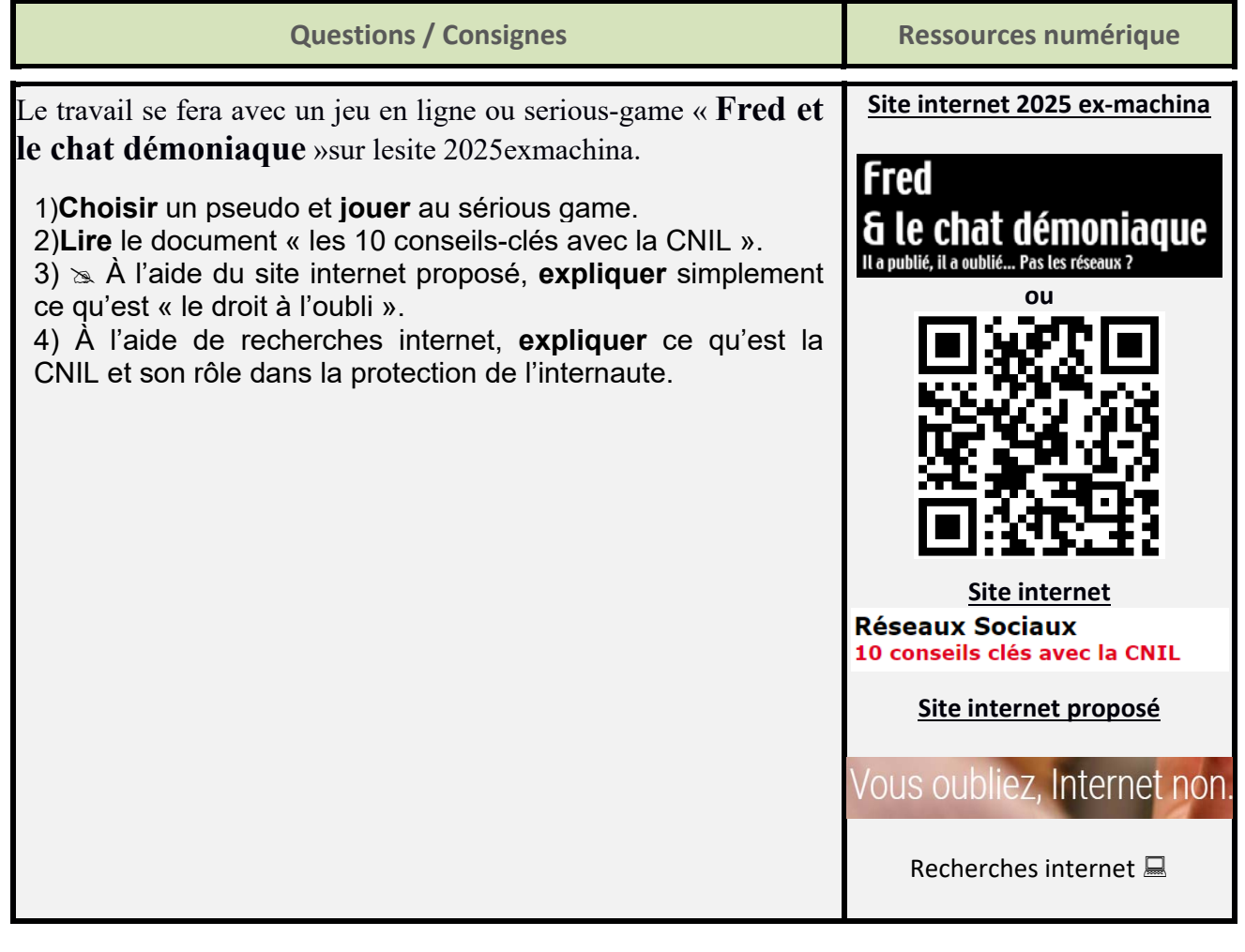

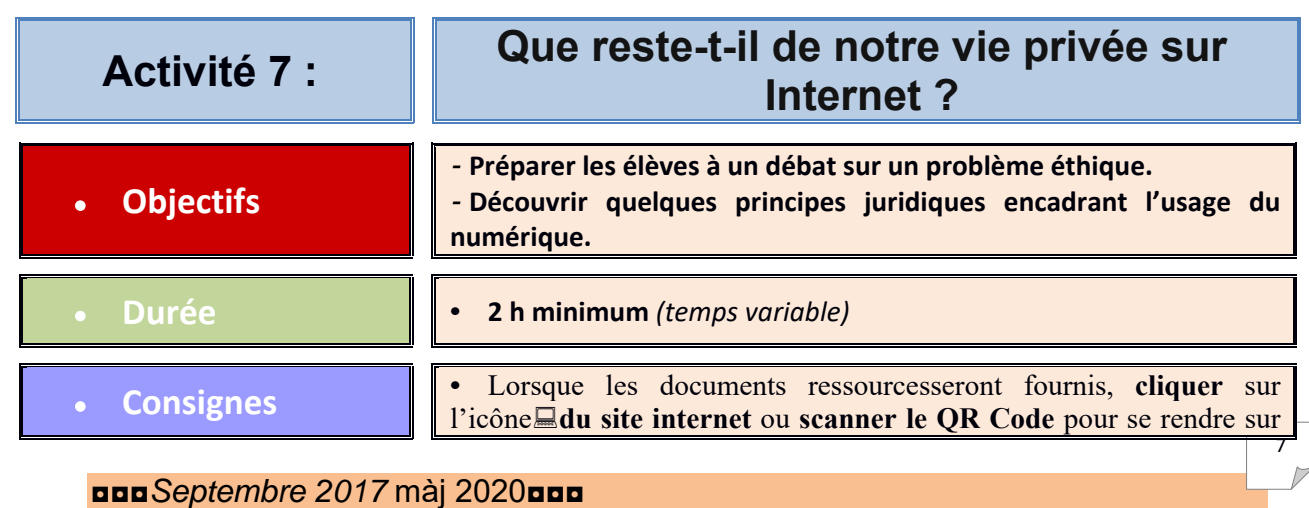

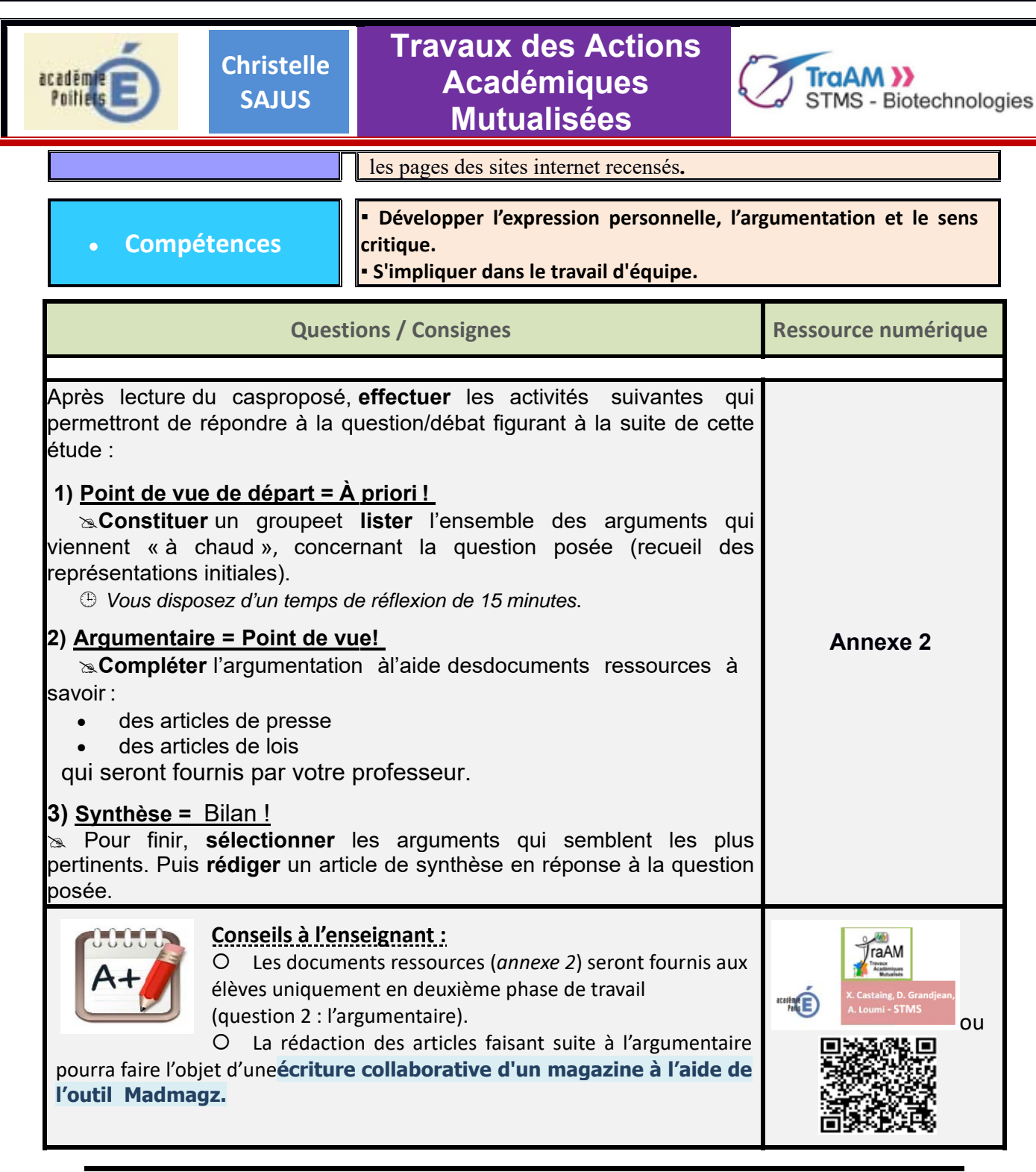

## Étude d'un cas= Internet et nouvelles technologies: que reste-t-il de votre vie privée?

### **10 SITUATION**

Kelly, une adolescente de quatrième, est harcelée depuis des mois sur Internet et à l'école. Elle et sa famille tentent en vain de trouver des solutions.

Attablée au milieu du salon, entourée de ses parents, Kelly se triture les mains sans discontinuer. Il est midi, et dans un peu plus d'une heure cette adolescente de 14 ans entrera en classe de 4<sup>e</sup> dans un collège de Béthune (Pas-de-Calais). Un moment où, pour beaucoup d'enfants, le stress de la reprise se mêle à l'excitation de découvrir de nouveaux camarades de

nna Septembre 2017 mài 2020nn

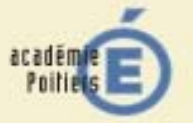

**Christelle SAJUS** 

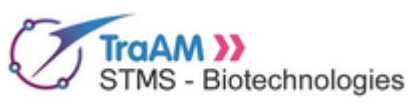

classe. Pour la jeune fille, rien de tout ça. C'est la peur qui domine : *«Je n'en ai pas dormi de la nuit»,* lâche-t-elle.

Son harcèlement a commencé de manière anodine, un soir après les cours, sur Facebook, de son aveu sans vraiment savoir pourquoi. Elle «aime» la photo d'une de ses «amies» sans la commenter. Mais cette dernière s'en prend à elle dans les commentaires : *«Je ne t'ai jamais aimée, toi.»* S'ensuivent dans la soirée des discussions publiques et privées, à deux puis à plusieurs, dans lesquelles elle subit insultes et menaces en tout genre : *«On va te casser les dents», «Si tu viens à l'école demain, tu vas mourir»...*Les remarques continuent le lendemain, puis le surlendemain, jusqu'à s'éterniser des semaines durant sur son téléphone portable et son compte Facebook personnel.

Dans un premier temps, paralysée par la culpabilité, elle n'en parle pas à ses parents : « *Les insultes, ça détruit la confiance en soi, parce que ça ne s'arrête jamais. C'est du lever au coucher, et ça installe une pression psychologique. J'avais l'impression que c'était de ma faute, que j'avais fait quelque chose pour mériter ça».* Elle ne supprime pas non plus ses «amis» menaçants de Facebook, *«Je ne voyais pas pourquoi, et puis de toute façon quand je l'ai fait plus tard, la fille qui me harcelait envoyait d'autres personnes m'insulter à sa place».*

Faute de pouvoir résoudre le problème toute seule, elle s'est d'abord repliée sur elle-même : ses nuits se sont écourtées, le goût pour l'école a disparu, puis sont venus les malaises et les crises d'épilepsie, *«liées au harcèlement»,* selon sa mère. Un jour, elle est prise à partie dans les toilettes de son collège et subit les coups de plusieurs de ses camarades. Après l'hospitalisation pour faire constater ses blessures, elle se confie enfin à ses parents. *«Quelle autre solution possédait-elle ?»* s'interrogent ses parents.

### **QUESTION**

### **« La vie privée existe-t-elle encore à l'heure d'internet ? »**

### **Pour répondre à cette question vous effectuerez les activités suivantes :**

### **1) Point de vue de départ = À priori !**

**Constituer** un groupe et **lister** l'ensemble des arguments qui viennent « à chaud », concernant la question posée (recueil des représentations initiales).

*Vous disposez d'un temps de réflexion de 15 minutes*.

#### **2) Argumentaire = Point de vue!**

**Compléter** l'argumentation à l'aide des documents ressources (*annexe 2*) donnés par le professeur à votre demande.

### **3) Synthèse : Bilan !**

Pour finir, **rédiger** un article présentant les principaux arguments retenus en réponse à la question posée.

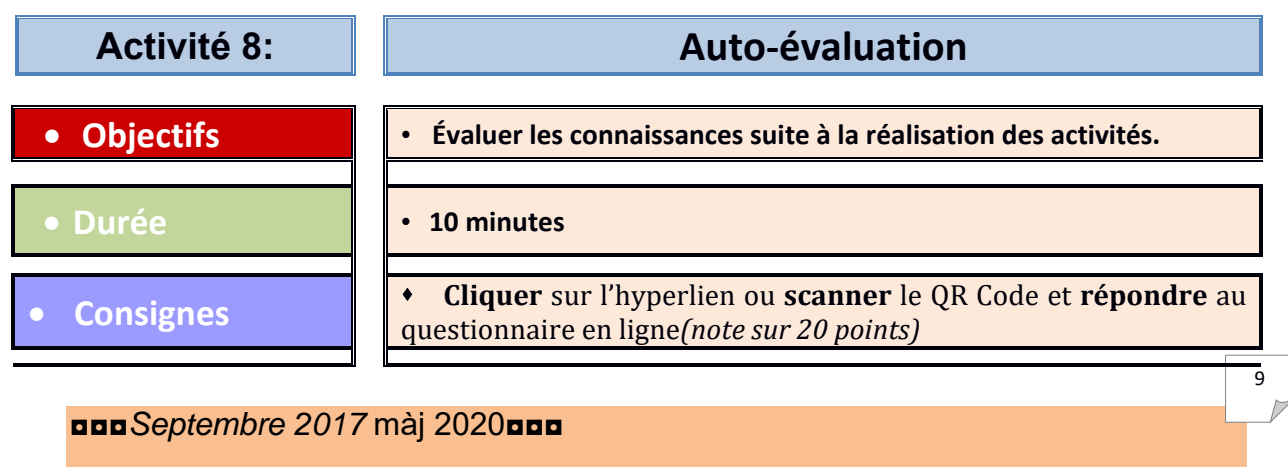

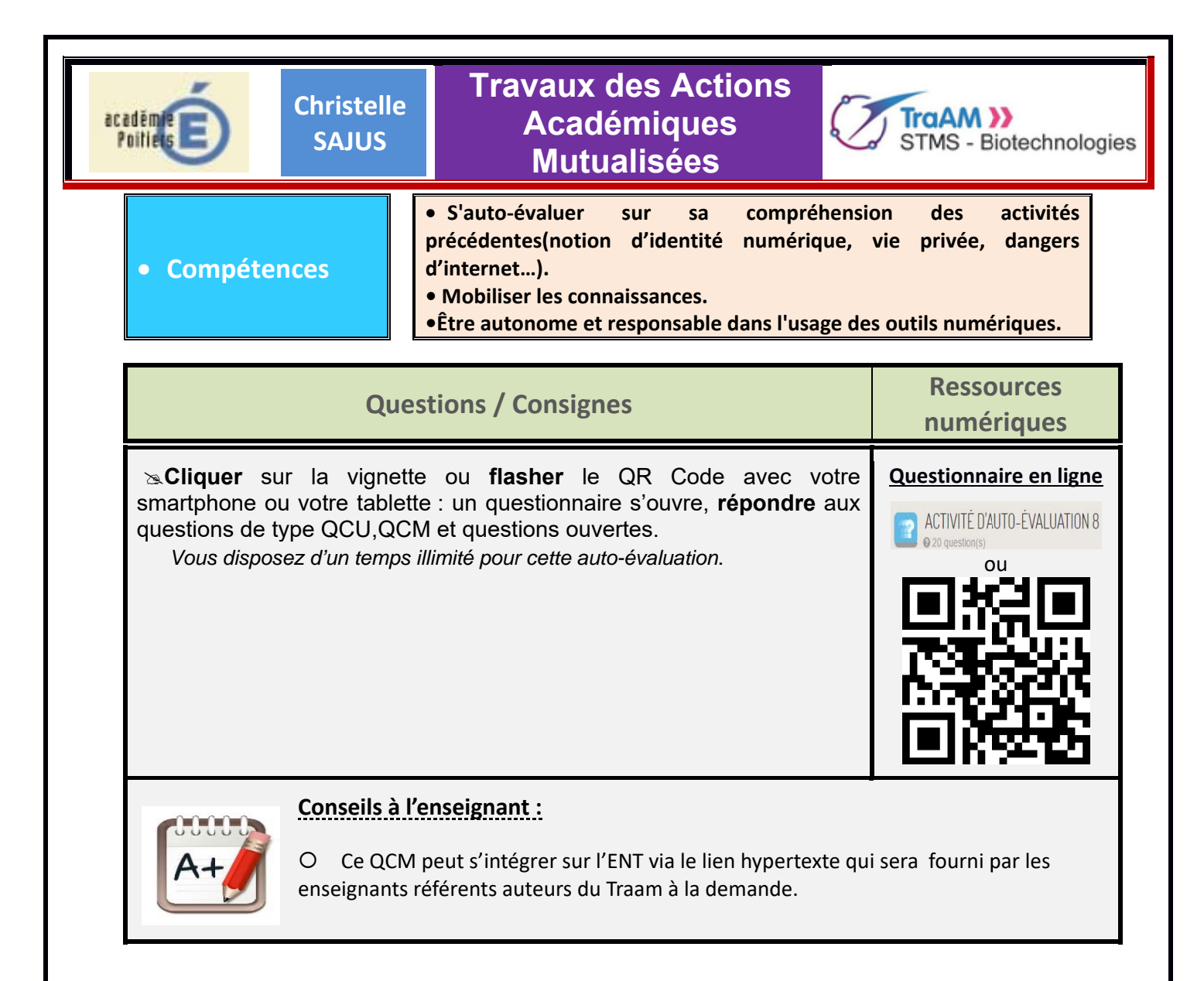